## Package 'baorista'

August 19, 2024

Title Bayesian Aoristic Analyses

Version 0.2.1

Description Provides an alternative approach to aoristic analyses for archaeological datasets by fitting Bayesian parametric growth models and non-parametric random-walk Intrinsic Conditional Autoregressive (ICAR) models on time fre-quency data (Crema (2024)[<doi:10.1111/arcm.12984>](https://doi.org/10.1111/arcm.12984)). It handles event typochronology based timespans defined by start/end date as well as more complex userprovided vector of probabilities.

**Depends** R ( $>= 3.5.0$ ), nimble ( $>= 0.12.0$ )

Imports stats,coda,graphics

Suggests knitr, rmarkdown

License GPL  $(>= 2)$ 

Encoding UTF-8

LazyData true

VignetteBuilder knitr

RoxygenNote 7.2.3

Language en-GB

NeedsCompilation no

Author Enrico Crema [aut, cre] (<<https://orcid.org/0000-0001-6727-5138>>)

Maintainer Enrico Crema <enrico.crema@gmail.com>

Repository CRAN

Date/Publication 2024-08-19 17:20:02 UTC

### **Contents**

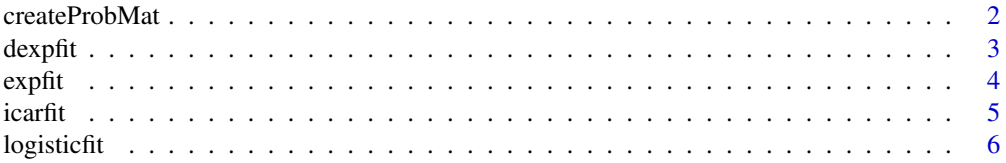

#### <span id="page-1-0"></span>2 createProbMat

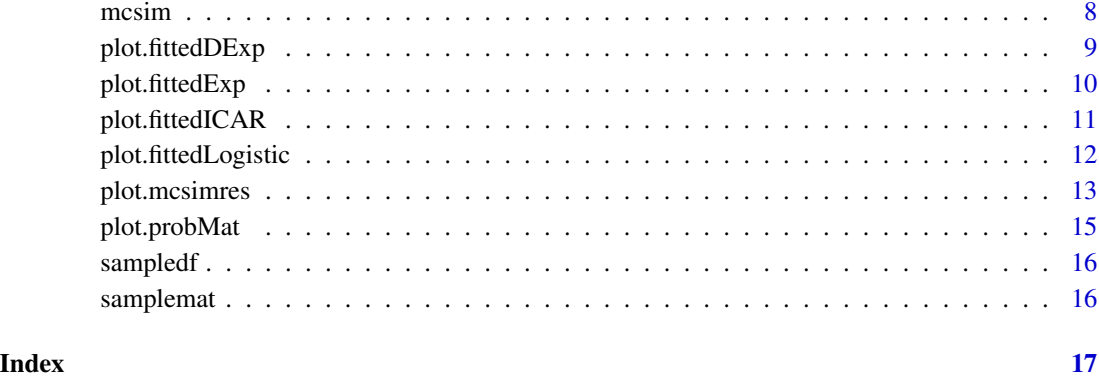

createProbMat *Creates a probMat class object from user data*

#### Description

Converts either a data.frame with the start and end date of each event or matrix of probabilities values into a probMat class object.

#### Usage

createProbMat(x = NULL, pmat = NULL, timeRange = NULL, resolution = NULL)

#### Arguments

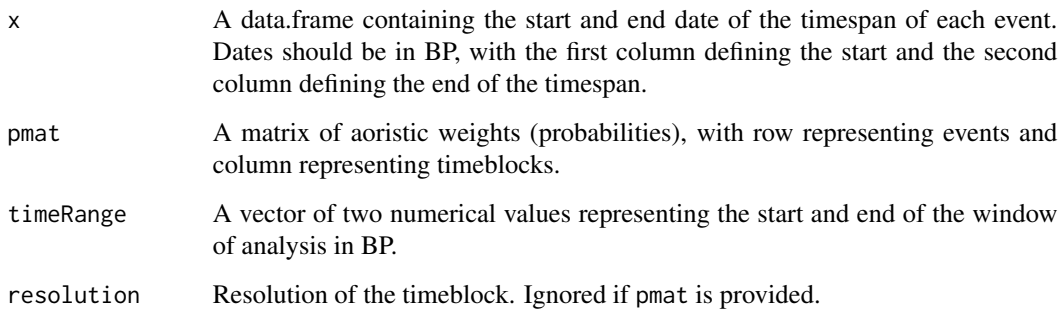

#### Value

An object of class probMat.

<span id="page-2-0"></span>

#### Description

Fits a double exponential growth model to ProbMat class objects.

#### Usage

```
dexpfit(
  x,
 niter = 1e+05,
 nburnin = 50000,
  thin = 10,
 nchains = 4,
  r1Prior = "dnorm(mean=0, sd=0.05)",
 r2Prior = "dnorm(mean=0, sd=0.05)",
 etaPrior = "dunif(min=1,max=z)",
  r1Sampler = NULL,
  r2Sampler = NULL,
  etaSampler = NULL,
 parallel = FALSE,
  seeds = 1:4\mathcal{L}
```
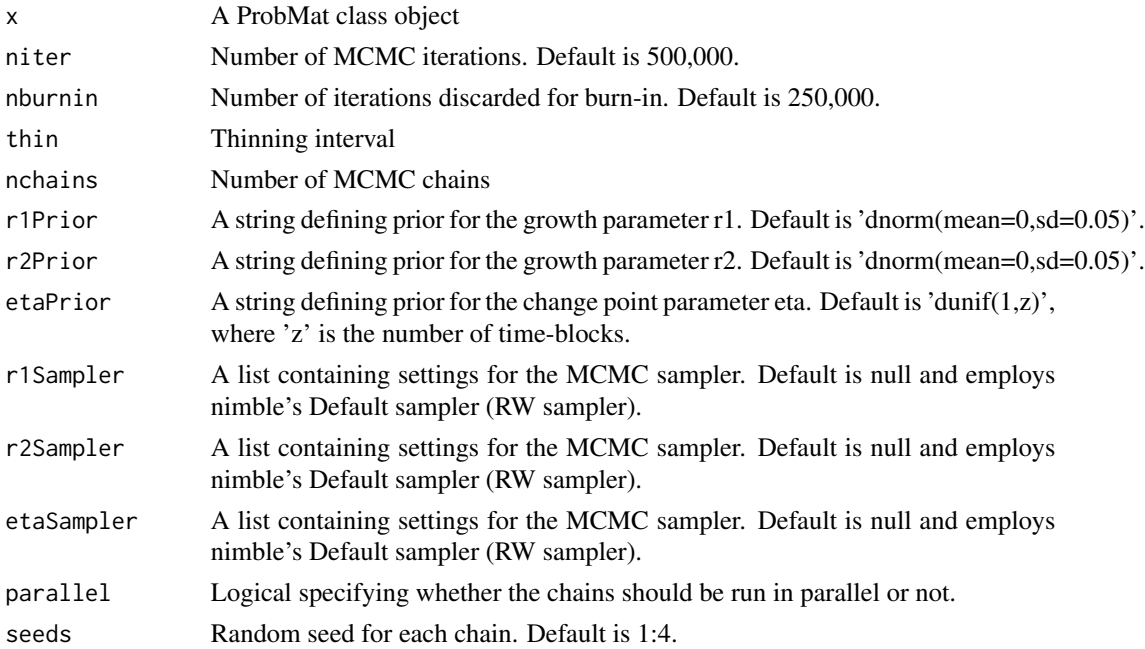

<span id="page-3-0"></span>The function fits a discrete bounded double exponential growth model on the observed data using MCMC as implemented by the nimble package. The Bayesian model consists of a two growth rate parameters (r1 and r2), with the change from r1 and r2 occurring at inferred point in time eta. Users can define suitable priors using character strings for the argument rPrior1,rPrior2, and cPrior (for details on how this should be specified please consult the nimble manual). Please note that the function returns posterior of the growth rate normalised by the resolution defined in the ProbMat class object. MCMC settings such as the choice the sampler, number of iterations, chains, etc can also be specified.

#### Value

A fitteddoubleExp class object containing the original ProbMat class object, posterior of the growth rate, along with its Gelman Rubin statistic and effective sample sizes.

expfit *Estimate Exponential Growth rate from Aoristic data*

#### Description

Fits an exponential growth model to ProbMat class objects.

#### Usage

```
expfit(
  x,
  niter = 1e+05.
  nburnin = 50000,
  thin = 10,
  nchains = 4,
  rPrior = "dnorm(mean=0, sd=0.05)",
  rSampler = NULL,
  parallel = FALSE,
  seeds = 1:4)
```
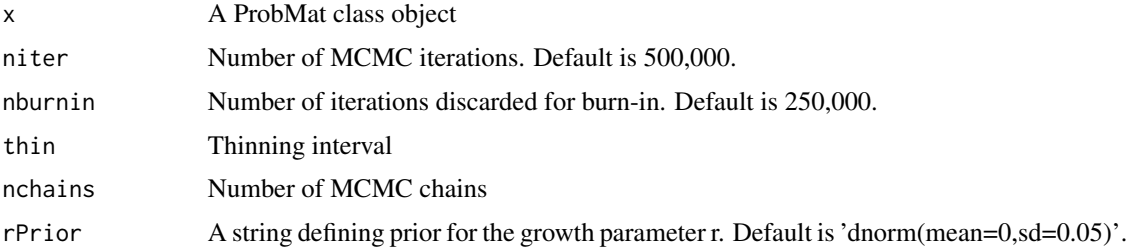

#### <span id="page-4-0"></span>icarfit 5 and 5 and 5 and 5 and 5 and 5 and 5 and 5 and 5 and 5 and 5 and 5 and 5 and 5 and 5 and 5 and 5 and 5

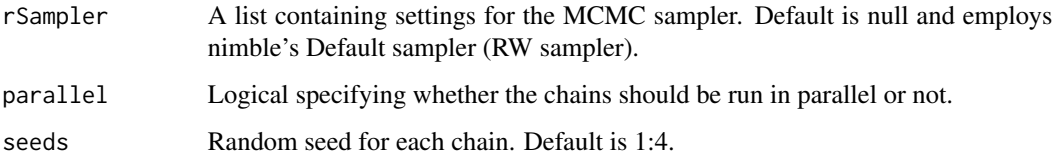

#### Details

The function fits a discrete bounded exponential growth model on the observed data using MCMC as implemented by the nimble package. The Bayesian model consists of a single growth rate parameter (r), and users can define suitable priors using character strings for the argument rPrior (for details on how this should be specified please consult the nimble manual). The distribution parameters defined in rPrior is also used to generate initialisation values for the MCMC. Please note that the function returns posterior of the growth rate normalised by the resolution defined in the ProbMat class object. MCMC settings such as the choice the sampler, number of iterations, chains, etc can also be specified.

#### Value

A fittedExp class object containing the original ProbMat class object, posterior of the growth rate, along with its Gelman Rubin statistic and effective sample sizes.

icarfit *Fits a random walk ICAR model to Aoristic data*

#### Description

Estimates parameters of a multinomial probability distribution that describes the shape of the of the time-frequency distribution of an observed sets of events with chronological uncertainty. The function is wrapper for fitting a 1D random walk ICAR model via nimble.

#### Usage

```
icarfit(
  x,
  niter = 1e+05,
  nburnin = 50000,
  thin = 10,
  nchains = 4,
  signaPrior = "dexp(rate=1)",
  sigmaSampler = NULL,
 parallel = FALSE,
  seeds = 1:4)
```
#### <span id="page-5-0"></span>Arguments

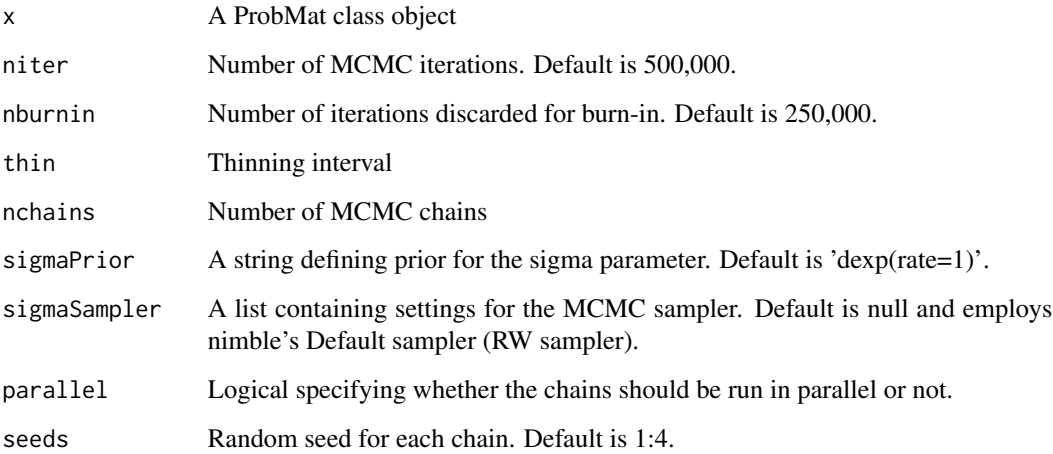

#### Details

The function estimates a vector temporally autocorrelated probability values on the observed data using MCMC as implemented by the nimble package. The model is effectively non-parametric, and at its core it is an implementation of a 1D random ICAR model. Users can specify the prior for the variance parameter through the argument sigmaPrior. Different settings for this parameter can greatly influence the estimates of the probability vectors. For example using sigmaPrior=dexp(100) instead of the default sigmaPrior=dexp(1) would lead to 'flatter' time-series with higher temporal autocorrelation. The distribution parameters defined in sigmaPrior is also used to generate initialisation values for the MCMC. Please consult the nimble package manual for the syntax required in specifying the prior. MCMC settings such as the choice the sampler, number of iterations, chains, etc can also be specified. Please not that the function is computationally intensive and might require a larger number of iterations to reach satisfactory MCMC convergence.

#### Value

A fittedICAR class object containing the original ProbMat class object, posteriors of the probabilities for each time-block and the variance parameter along with their MCMC diagnostics (Gelman Rubin statistic and effective sample size).

logisticfit *Fits a Logistic growth model on Aoristic data*

#### **Description**

Fits an exponential growth model to ProbMat class objects.

#### logisticfit **7**

#### Usage

```
logisticfit(
  x,
  niter = 1e+05,
 nburnin = 50000,
  thin = 10,
  nchains = 4,
  rPrior = "dexp(rate=1/0.001)",
  mPrior = "dunif(min=1,max=z)",
  rSampler = NULL,
  mSampler = NULL,
  parallel = FALSE,
  seeds = 1:4)
```
#### Arguments

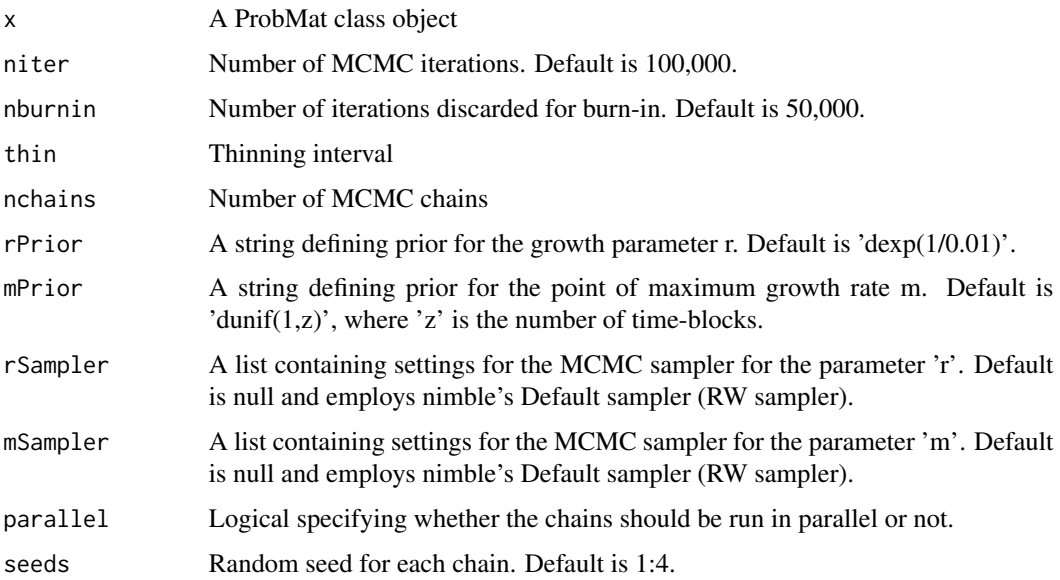

#### Details

The function fits a discrete bounded logistic growth model on the observed data using MCMC as implemented by the nimble package. The Bayesian model consists of two parameters, a growth rate (r) and a midpoint (m) defining the inflection point of the growth curve. Priors of the two parameters can be defined by the arguments rPrior and mPrior. In the latter case the object z is a placeholder for the number of blocks (e.g. the default 'dunif(1,z)' is a uniform across all blocks). Priors are defined by character strings following the syntax used by nimble. The distribution parameters defined in rPrior and mPrior are also used to generate initialisation values for the MCMC. Please note that the function returns posterior of the growth rate normalised by the resolution defined in the ProbMat class object. MCMC settings such as the choice the sampler, number of iterations, chains, etc can also be specified.

#### <span id="page-7-0"></span>Value

A fittedLogistic class object containing the original ProbMat class object, posteriors of the growth rate and midpoint and their MCMC diagnostics (i.e. Gelman Rubin statistic and effective sample sizes).

mcsim *Monte-Carlo simulation on aoristic data*

#### **Description**

Samples multiple sets of random dates from aoristic weights

#### Usage

 $mcsim(x, nsim = 1000)$ 

#### Arguments

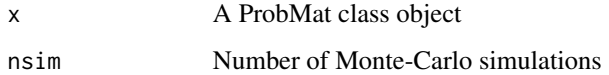

#### Details

The function randomly assigns to each event a time-block based on its probability values (i.e. aoristic weight) and computes, for each time-block, the total number of simulated events. This process is repeated nsim time, allowing to estimate percentile-based intervals on the number of events per time-block (Crema 2012). It should be noted that while this approach accounts for chronological uncertainty, it provides only a description of the sample rather than the underlying population, and can be biased how the underlying archaeological periodisations define the time-spans of each event (see also Crema 2024 for discussion on limitations).

#### Value

An object of class mcsimres containing relevant metadata and a matrix with the number of events per time-block per Monte-Carlo simulation.

#### References

Crema, E. R. (2012). Modelling Temporal Uncertainty in Archaeological Analysis. Journal of Archaeological Method and Theory, 19(3), 440–461. doi:10.1007/s10816-011-9122-3 Crema, E.R. (2024). A Bayesian alternative to Aoristic analyses in archaeology. Archaeometry. doi:10.1111/arcm.12984

<span id="page-8-0"></span>

#### Description

Plot posterior estimates of fittedDExp class objects.

#### Usage

```
## S3 method for class 'fittedDExp'
plot(
 x,
 hpd = c(0.5, 0.9),
 minortick = NULL,
 ylim = NULL,
 xlab = NULL,
 ylab = "Probability Mass",
 calendar = "BP",
  col = "black",1wd = 1,\frac{1}{1}col1 = "steelblue",
 col2 = "lightblue",pch = 20,
 plot.legend = TRUE,
  legend.arg = NULL,
  ...
)
```
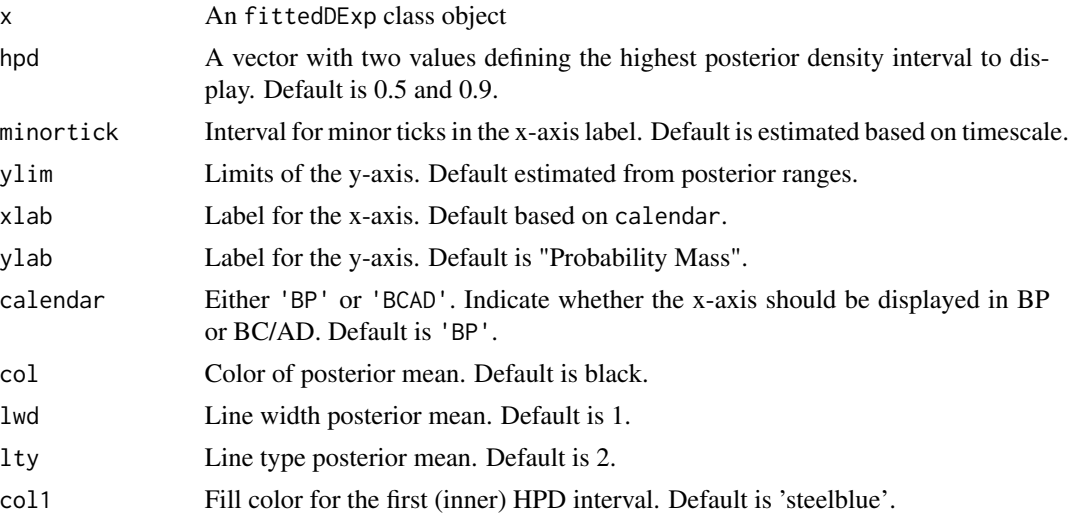

<span id="page-9-0"></span>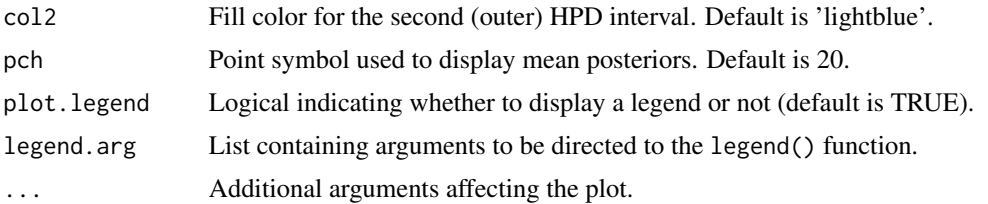

#### Value

No return value (plot function)

plot.fittedExp *Plot exponential model fitted to aoristic data*

#### Description

Plot posterior estimates of fittedExp class objects.

#### Usage

```
## S3 method for class 'fittedExp'
plot(
  x,
 hpd = c(0.5, 0.9),
 minortick = NULL,
 ylim = NULL,
 xlab = NULL,ylab = "Probability Mass",
 calendar = "BP",
 col = "black",1wd = 1,
 \frac{1}{1}col1 = "steelblue",
  col2 = "lightblue",
 pch = 20,
 plot.legend = TRUE,
  legend.arg = NULL,
  ...
```

```
)
```
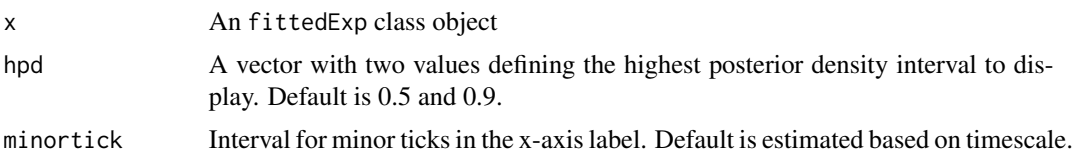

#### <span id="page-10-0"></span>plot.fittedICAR 11

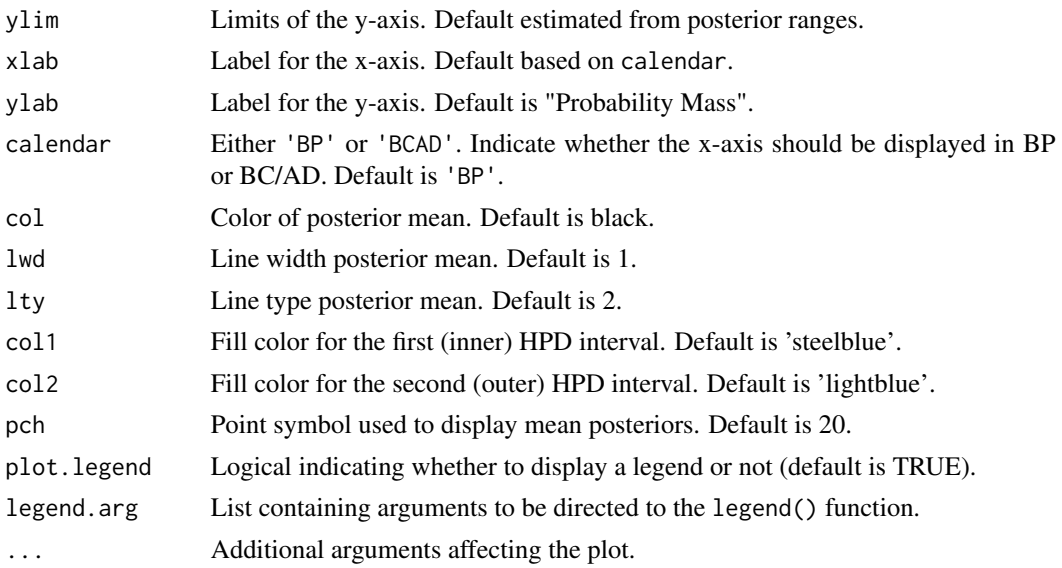

#### Value

No return value (plot function)

plot.fittedICAR *Plot 1D ICAR model fitted to aoristic data*

#### Description

Plot posterior estimates of fittedICAR class objects.

#### Usage

```
## S3 method for class 'fittedICAR'
plot(
  x,
 hpd = c(0.5, 0.9),
 minortick = NULL,
 ylim = NULL,
  xlab = NULL,ylab = "Probability Mass",
 calendar = "BP",
 col1 = "steelblue",
 col2 = "lightblue",pch = 20,
 plot.legend = TRUE,
 legend.arg = NULL,
  ...
\mathcal{L}
```
#### <span id="page-11-0"></span>Arguments

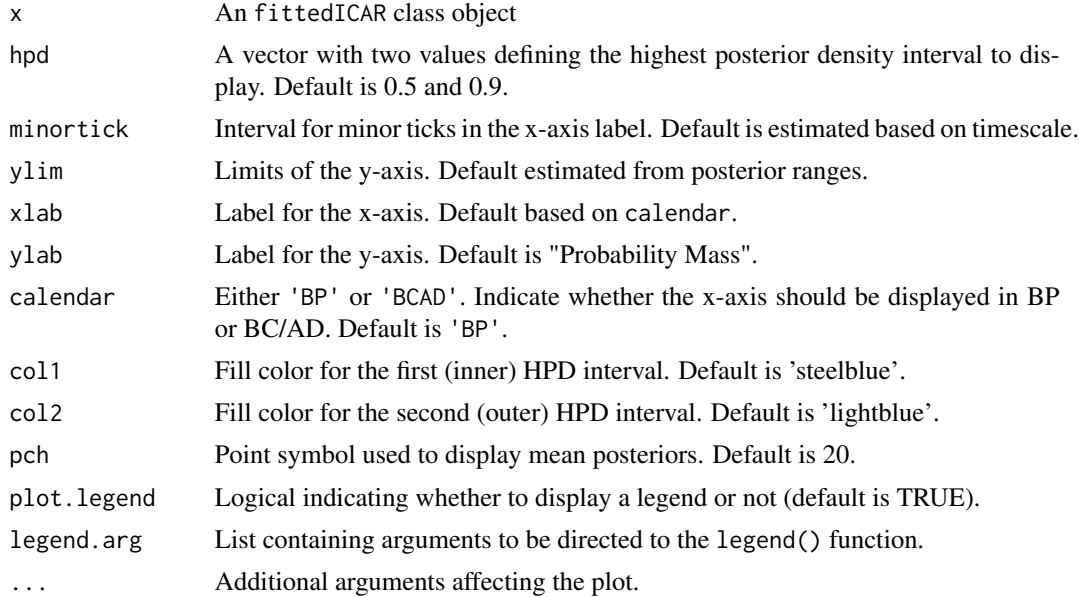

#### Value

No return value (plot function)

plot.fittedLogistic *Plot logistic model fitted to aoristic data*

#### Description

Plot posterior estimates of fittedLogistic class objects.

#### Usage

```
## S3 method for class 'fittedLogistic'
plot(
 x,
 hpd = c(0.5, 0.9),
 minortick = NULL,
 ylim = NULL,
 xlab = NULL,ylab = "Probability Mass",
 calendar = "BP",
 col = "black",1wd = 1,lty = 2,col1 = "steelblue",
```
#### <span id="page-12-0"></span>plot.mcsimres 13

```
col2 = "lightblue",
pch = 20,
plot.legend = TRUE,
legend.arg = NULL,
...
```
#### Arguments

)

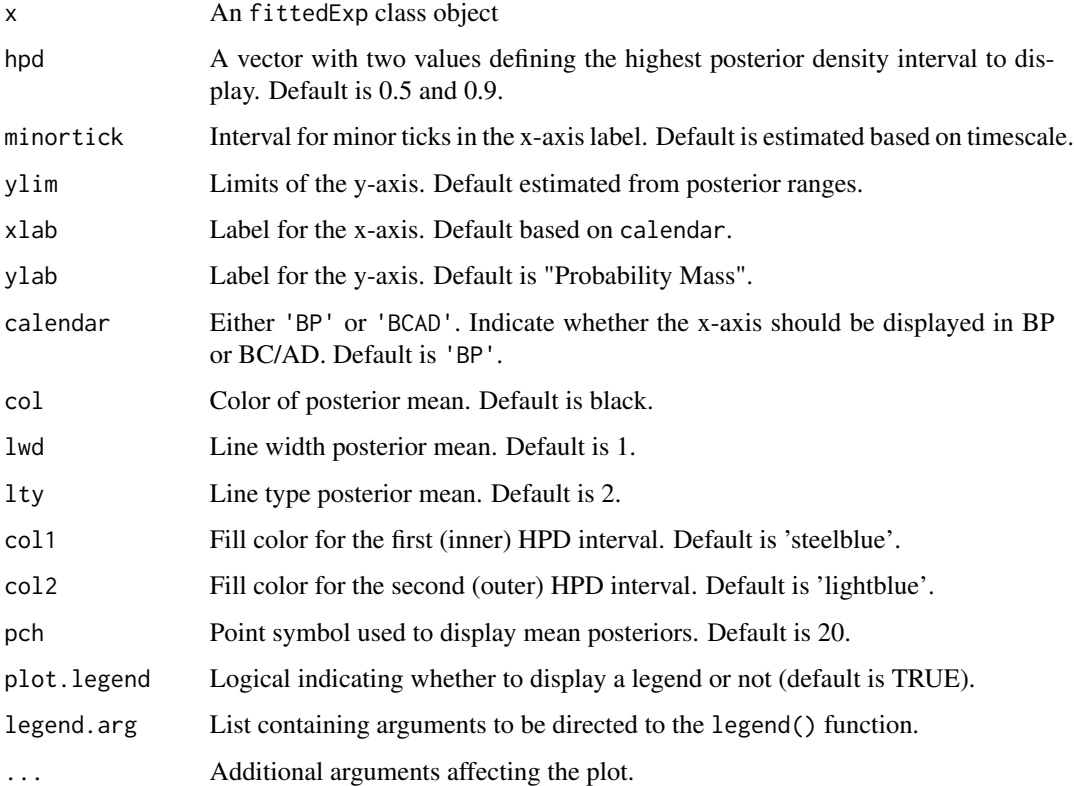

#### Value

No return value (plot function)

plot.mcsimres *Plot Monte-Carlo simulation results on aoristic data*

#### Description

Plot Monte-Carlo simulation based percentile intervals on frequency or rate of change of events.

#### Usage

```
## S3 method for class 'mcsimres'
plot(
  x,
  interval = 0.9,
  changexpr = expression((t1 - t0)/r),
  minortick = NULL,
  ylim = NULL,
  xlab = NULL,
  ylab = NULL,
  calendar = "BP",
  col = "black",1wd = 1,\frac{1}{y} = 1,col.fill = "lightblue",
  pch = 20,
  type = "sum",
  plot.legend = TRUE,
  legend.arg = NULL,
  ...
)
```
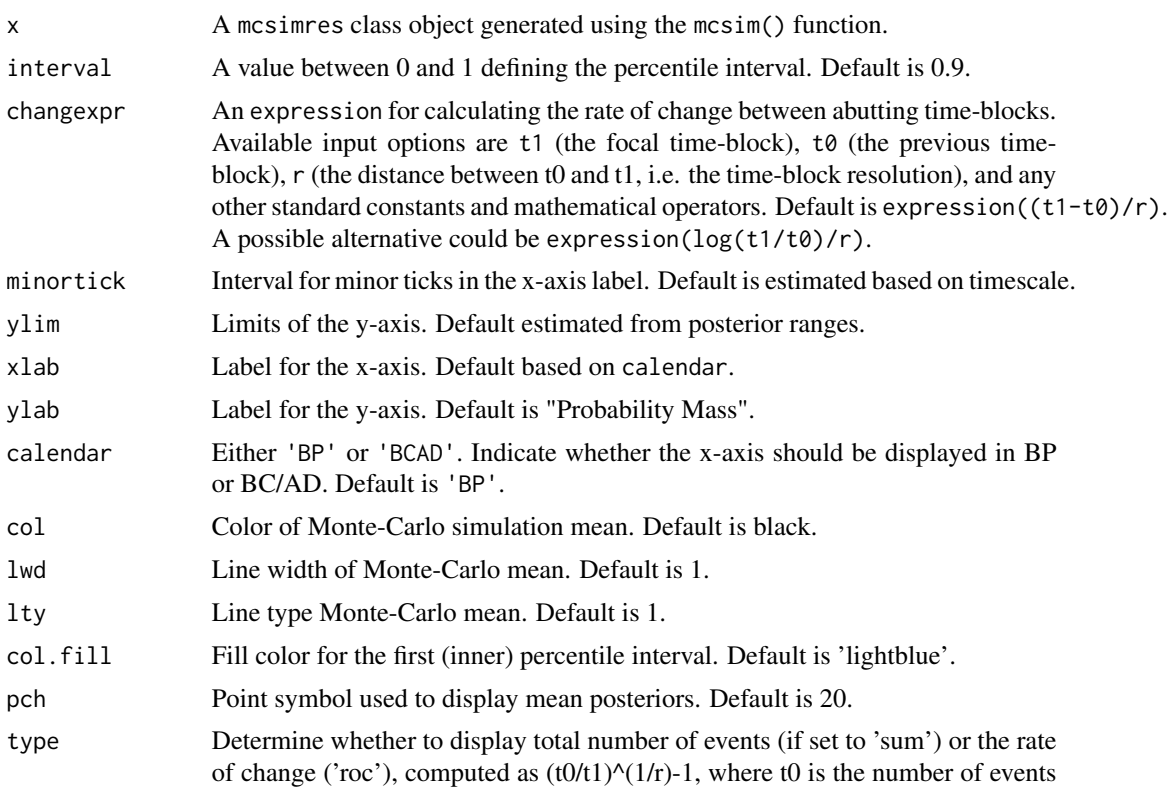

#### <span id="page-14-0"></span>plot.probMat 15

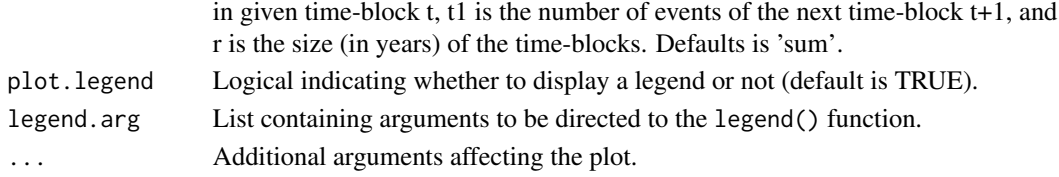

#### Value

No return value (plot function)

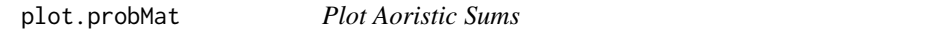

#### Description

Plot summed probabilities of aoristic weights.

#### Usage

```
## S3 method for class 'probMat'
plot(
 x,
 xlab = NULL,ylab = NULL,
  type = "asum",
 calendar = "BP",
 1wd = 1,col = 1,
 minortick = NULL,
 add = FALSE,...
\mathcal{L}
```
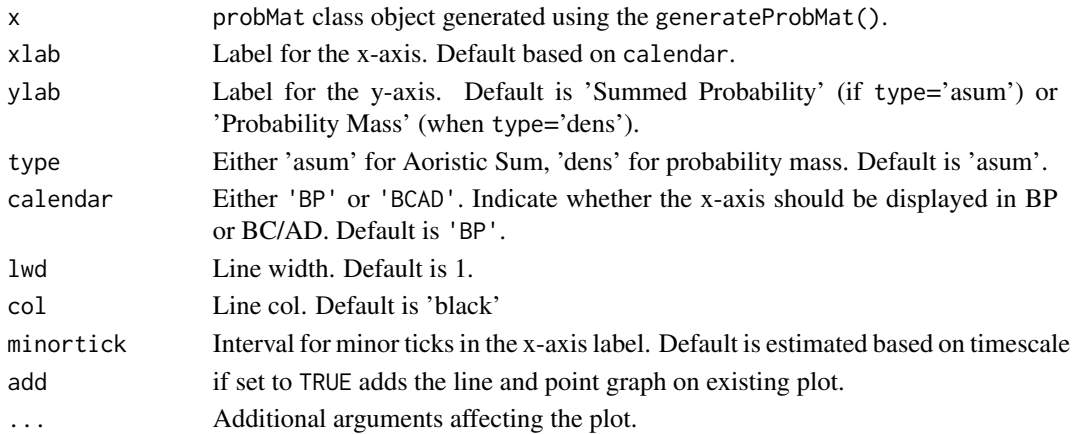

#### Value

No return value (plot function)

sampledf *Sample aoristic data (data.frame)*

#### Description

Sample datasets to illustrate data formats required for createProbMat().

#### Usage

sampledf

#### Format

A data.frame class object with two columns defining the start and the end of each even (sample.df)

#### Examples

```
data(sampledf)
x <- createProbMat(x=sampledf,timeRange = c(6500,4001),resolution= 100)
```
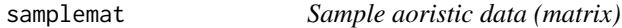

#### Description

Sample datasets to illustrate data formats required for createProbMat().

#### Usage

samplemat

#### Format

A matrix class object storing the probability of each event (row) in each time-block (column)

#### Examples

```
data(samplemat)
x <- createProbMat(pmat=samplemat,timeRange = c(5000,3001),resolution=100)
plot(x)
```
<span id="page-15-0"></span>

# <span id="page-16-0"></span>Index

∗ datasets sampledf, [16](#page-15-0) samplemat, [16](#page-15-0) createProbMat, [2](#page-1-0) dexpfit, [3](#page-2-0) expfit, [4](#page-3-0) icarfit, [5](#page-4-0) logisticfit, [6](#page-5-0) mcsim, [8](#page-7-0) plot.fittedDExp, [9](#page-8-0) plot.fittedExp, [10](#page-9-0) plot.fittedICAR, [11](#page-10-0) plot.fittedLogistic, [12](#page-11-0) plot.mcsimres, [13](#page-12-0) plot.probMat, [15](#page-14-0)

sampledf, [16](#page-15-0) samplemat, [16](#page-15-0)